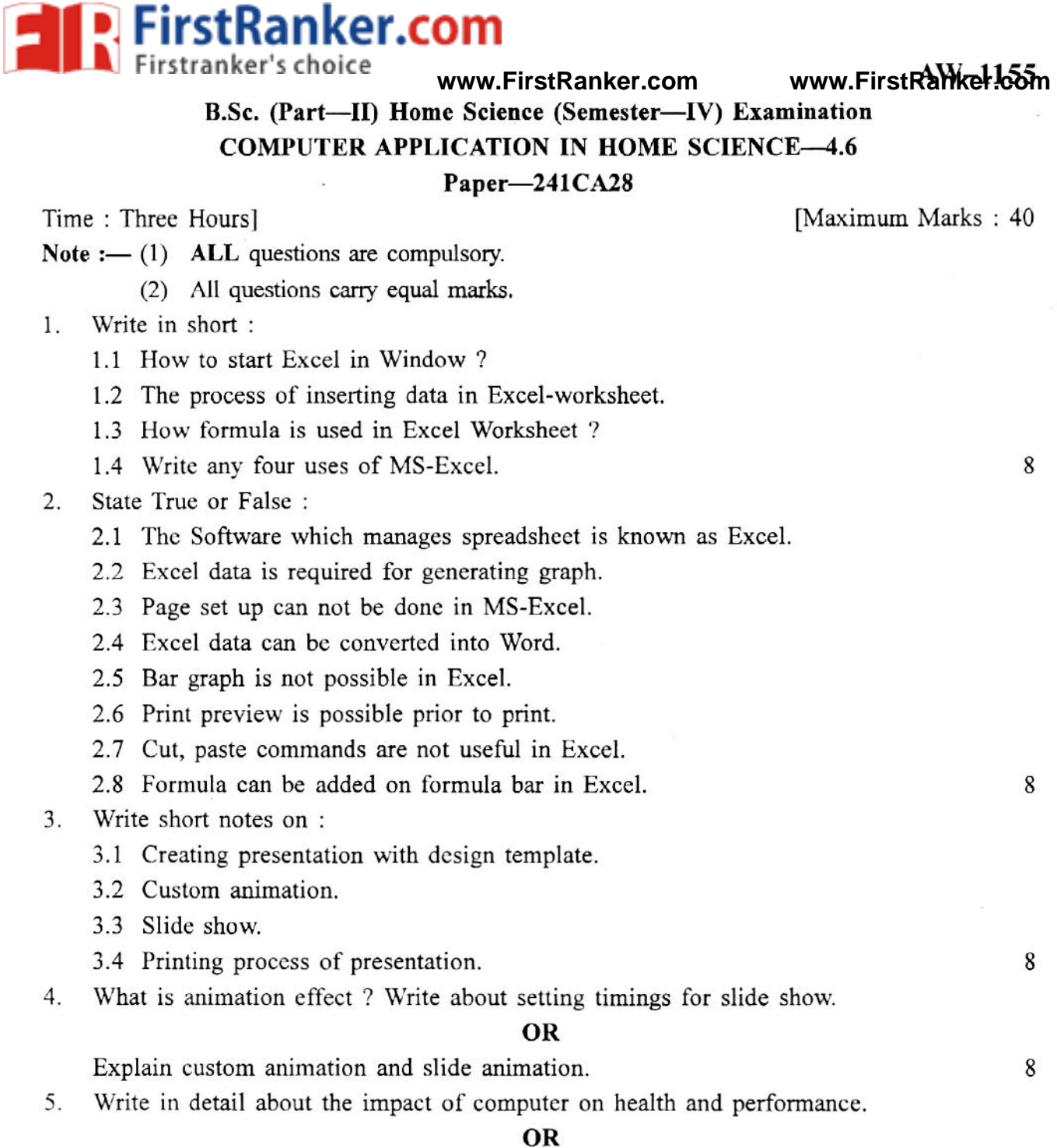

Write in detail about the useful softwares in Resource Management and Food Science. 8

**FirstRanker.com** 

www.FirstRanker.com

www.FirstRanker.com55

B.Sc. (Part-II) Home Science (Semester-IV) Examination

**COMPUTER APPLICATION IN HOME SCIENCE--4.6** 

## Paper-241CA28

Time: Three Hours]

(मराठी माध्यम)

[Maximum Marks: 40]

8

 $\mathbf{8}$ 

 $\mathbf{R}$ 

 $\mathbf{8}$ 

सूचना :- (1) सर्व प्रश्न अनिवार्य आहेत.

- (2) सर्व प्रश्नांना समान गुण आहेत.
- थोडक्यात लिहा :  $1$ 
	- 1.1 विन्डोज मध्ये एक्सेल सूरु करण्याची पद्धती लिहा.
	- 1.2 एक्सेल वर्कशीट मध्ये (Data insert) करण्याची पद्धती लिहा.
	- 1.3 एक्सेल वर्कशीट (Formula) कसा वापरतात.
	- 1.4 एक्सेल चे कोणतेही चार उपयोग लिहा

## सत्य किंवा असत्य लिहा  $\mathfrak{D}$

- 2.1 जे सॉफ्टवेअर स्प्रेडशीट मॅनेज करने त्याला एक्सेल असे म्हणतात.
- 2.2 ग्राफ तयार करण्याकरीता Excel data आवश्यक असतो.
- 2.3 MS-Excel मध्ये पेज सेटअप प्रक्रिया शक्य नाही.
- 2.4 एक्सेल डेटा वर्ड मध्ये रूपांतरीत करणे शक्य आहे.
- 2.5 एक्सेल मध्ये Bar graph तयार करणे शक्य नाही.
- 2.6 छापण्याआधी Print preview शक्य असते.
- 2.7 Cut, Paste ह्या आज्ञा एक्सेल मध्ये उपयुक्त नाही.
- 2.8 एक्सेल मध्ये Formula bar वर Formula add करता येतो.
- 3. थोडक्यात लिहा
	- 3.1 डिझाईन टेम्प्लेटच्या माध्यमातून स्लाईड बनविण्याची प्रक्रिया.
	- 3.2 कस्टम ॲंनिमेशन
	- 3.3 स्लाईड पदर्शन
	- 3.4 प्रेझेंटेशन ची छपाई करण्याची प्रक्रिया
- ॲंनिमेशन इफेक्ट म्हणजे काय ? स्लाईड शो करिता टाईम कसे सेट करतात ते लिहा  $4.$

## किंवा

कस्टम ॲनिमेशन आणि स्लाईड ॲनिमेशन स्पष्ट करा

संगणकाच्या वापरामुळे आपले आरोग्य आणि कार्यपद्धती यांच्यावर होणारे परिणाम सविस्तर लिहा. 5.

किंवा

रिसोर्स मॅनेजमेंट व अन्नशास्त्र ह्या विषयासाठी उपयुक्त असलेल्या सॉफ्टवेअर्स बद्दल सविस्तार माहिती लिहा 8

FirstRanker.com | aliker Scholce<br>B.Sc. (Part—II) Home Science (Semester—IV) Examination **COMPUTER APPLICATION IN HOME SCIENCE-4.6** Paper-241CA28 Time: Three Hours] [Maximum Marks: 40] (हिन्दी माध्यम) सुचना :- (1) सभी सवाल अनिवार्य हैं। (2) सभी सवाल के समान अंक हैं। संक्षेप में लिखे :  $1$ 1.1 विंडो में एक्सेल कैसे शुरु किया जाता है ? 1.2 एक्सेल वर्कशिट में डाटा डालने की विधि क्या है ? 1.3 एक्सेल वर्कशिट में फार्मूला का कैसे उपयोग करते हैं ? 1.4 एमएस एक्सेल के कोई भी चार उपयोग लिखिए। 8 सही या गलत लिखिए :  $\overline{2}$ . 2.1 स्प्रेडशिट व्यपस्थापन करने वाले सॉफ्टवेअर को एक्सेल कहते हैं। 2.2 आलेख तैयार करने के लिए एक्सेल डाटा की आवश्यकता होती है। 2.3 एमएस एक्सेल में कागज की रचना (Set up) नहीं कर सकते। 2.4 एक्सेल डाटा वर्ड में बदल नहीं सकते। 2.5 एक्सेल में बार आलेख निकालना संभव नहीं है। 2.6 छपाई के पहले प्रिंट प्रिव्हयू संभव है। 2.7 काटना, चिपकाना यह आज्ञा एक्सेल में उपयुक्त नहीं है। 2.8 एक्सेल में फार्मूला बार पर फार्मूला डाल सकते हैं। 8 3. संक्षेप में टिप्पणी लिखिए : 3.1 डिझाइन टेप्लेट के साथ सादरीकरण तैयार करना. 3.2 ग्राहक ॲनिमेशन 3.3 स्लाईड शो 3.4 सादरीकरण के छपाई की विधि. 8 सचेतन परिणाम क्या है ? स्लाईड शो में समय सेट करने के बारे में लिखिए।  $4.$ अथवा ग्राहक सचेतना और स्लाइड सचेतना के बारे में सविस्तर लिखिए। 8 संगणक पर कार्य करते समय सेहत और कार्य क्षमता पर होने वाले असर के बारे में सविस्तर लिखिए। 5. अथवा रिसार्स मॅनेजमेंट और फुड न्यूट्रिशन में उपयुक्त सॉफ्टवेअर के बारे में सविस्तर लिखिए। 8

## www.FirstRanker.com

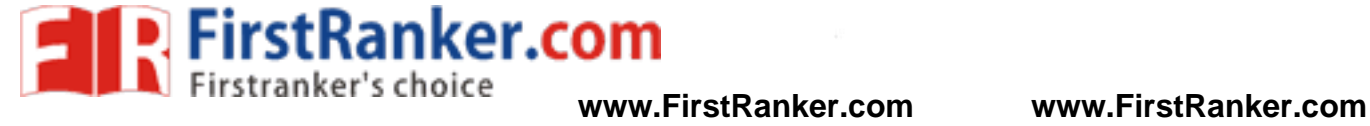